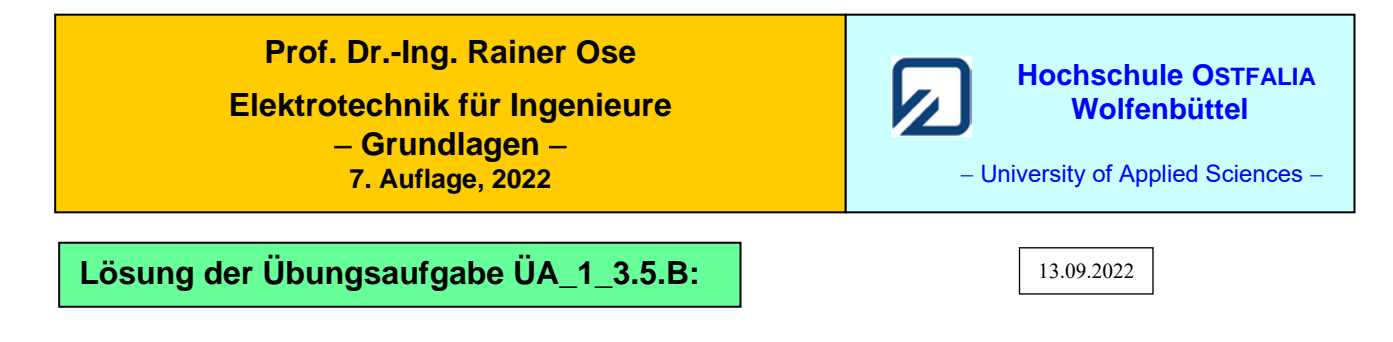

• **Lösungsansatz:**

$$
P_4 = P_7 \rightarrow \frac{U_A^2}{R_4} = I_T^2 R_7 \Rightarrow R_4 = \frac{U_A^2}{I_T^2 R}
$$

• **Bestimmung von** *I*<sup>7</sup> **mit dem HELMHOLTZschen Überlagerungssatz:** (vgl. Abschn. 5.2)

$$
I_7 = I_{7A} + I_{7B} = \frac{U_A}{R_5 + R_6 + R_7} + I_B \cdot \frac{R_5 + R_6}{R_5 + R_6 + R_7} = \frac{U_A + I_B 2R}{3R}
$$

• **Einsetzen in** *R*4**:** (siehe Lösungsansatz)

$$
R_4 = \frac{U_A^2}{\frac{(U_A + I_B 2R)^2}{9R^2} \cdot R} = \frac{9R \cdot U_A^2}{(U_A + I_B 2R)^2}
$$

• **Lösung:**

$$
R_4 = \frac{1800}{(10+10)^2} \text{ k}\Omega = \frac{18}{4} \text{ k}\Omega = 4.5 \text{ k}\Omega
$$

$$
P_4 = \frac{U_A^2}{R_4} = \frac{100}{4.5}
$$
 mW = 22,  $\frac{1}{2}$  mW

Ende dieser Lösung

## **Zusatzaufgabe:**

Der Widerstand  $R_7$  im Bild ÜA\_1\_3.5.B wird durch einen Leerlauf ( $R_7 \rightarrow \infty$ ) ersetzt.

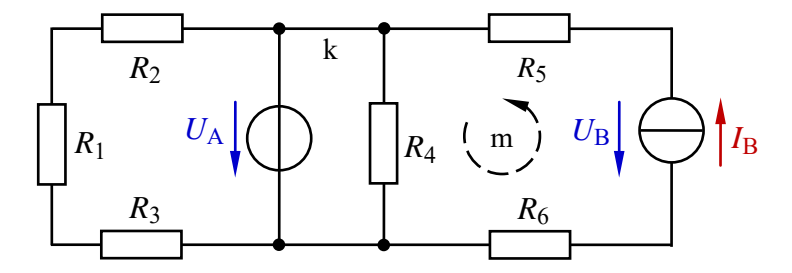

Berechnen Sie für die Schaltung im Bild ÜA\_1\_3.5.B\_1:

- a) das Verhältnis der Spannungen *U*<sup>5</sup> / *U*<sup>3</sup>
- b) alle Zweigströme und
- c) stellen Sie die vollständige Leistungsbilanz (dargestellt im Q-ZPS) auf.

*Lösung*:

Zu a) 
$$
\frac{U_5(\leftarrow)}{U_3(\rightarrow)} = \frac{I_B \cdot R_5}{U_A \cdot \frac{R_3}{R_1 + R_2 + R_3}} = \frac{5 \text{ V}}{3,3 \text{ V}} = \frac{3}{2} = 1,5
$$

Zu b) 
$$
I_2 = \frac{U_A}{R_1 + R_2 + R_3} = \frac{10}{6}
$$
 mA  $= 1, \overline{6}$  mA  
 $I_4 = \frac{U_A}{R_4} = \frac{10}{4,5}$  mA  $= 2, \overline{2}$  mA  
und:  $I_5 = I_B = 2, 5$  mA

• Knotenpunktsatz (k):  $I_A - I_2 - I_4 + I_B = 0$ 

$$
I_A = I_2 + I_4 - I_B = 1.3\overline{8}
$$
 mA

Zu c)  $P_A = U_A \cdot I_A = 10 \text{ V} \cdot (+1,38 \text{ mA}) = +13,8 \text{ mW}$ 

• **Maschenpunktsatz** (m):  $U_A + I_B \cdot (R_5 + R_6) - U_B = 0$ 

$$
U_{\rm B} = U_{\rm A} + I_{\rm B} \cdot (R_5 + R_6) = 20 \text{ V}
$$
  
\n
$$
P_{\rm B} = U_{\rm B} \cdot I_{\rm B} = (+20 \text{ V}) \cdot 2.5 \text{ mA} = +50 \text{ mW}
$$
  
\n
$$
P_{\rm I} = P_2 = P_3 = I_2^2 \cdot R_1 = I_2^2 \cdot R_2 = I_2^2 \cdot R_3 = 5, \overline{5} \text{ mW}
$$
  
\n
$$
P_4 = \frac{U_{\rm A}^2}{R_4} = \frac{100}{4.5} \text{ mW} = 22, \overline{2} \text{ mW}
$$
  
\n
$$
P_5 = P_6 = I_{\rm B}^2 \cdot R_5 = I_{\rm B}^2 \cdot R_6 = 12, 5 \text{ mW}
$$

• **Leistungsbilanz** (dargestellt im Q-ZPS):

$$
\Sigma P = P_{\rm A} + P_{\rm B} + P_{\rm 1} + P_{\rm 2} + P_{\rm 3} + P_{\rm 4} + P_{\rm 5} + P_{\rm 6}
$$
  

$$
\Sigma P = +13, \overline{8} \text{ mW} + 50 \text{ mW} - 5, \overline{5} \text{ mW} - 5, \overline{5} \text{ mW} - 5, \overline{5} \text{ mW} - 22, \overline{2} \text{ mW} - 12, 5 \text{ mW} - 12, 5 \text{ mW} = 0
$$

*Geg*.:  $U_A = 10 \text{ V}$  und  $I_B = 2.5 \text{ mA}$  $R_1 = R_2 = R_3 = R_5 = R_6 = 2 \text{ k}\Omega$ Berechnet:  $R_4 = 4.5 \text{ k}\Omega$ Bild ÜA\_1\_3.5.B\_1: Schaltung zur Zusatzaufgabe ÜA\_1\_3.5.B

Die Proben zur Zusatzaufgabe führen wir mit MICROCAP durch:

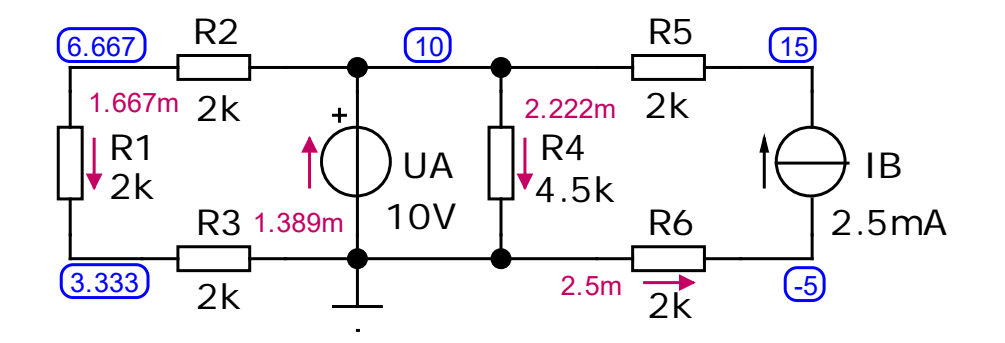

Bild ÜA\_1\_3.3.C\_4: Simulationsschaltung zur Zusatzaufgabe mit den Ergebnissen einer DC-Analyse

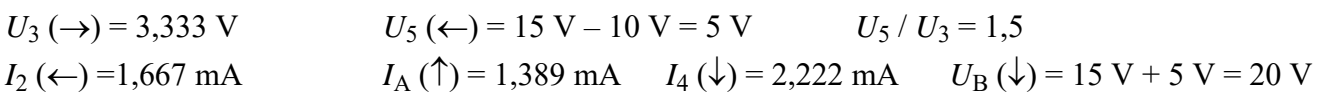

Die simulierten Zahlenwerte stimmen mit der Berechnung überein.

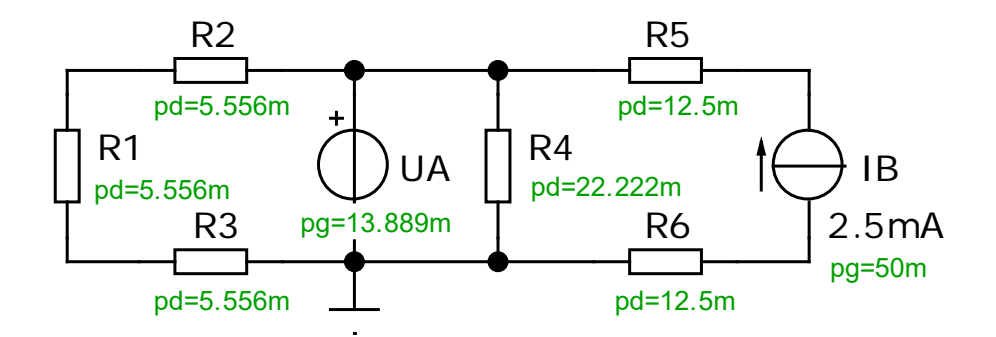

Bild ÜA\_1\_3.3.C\_5: Leistungsbetrachtungen zur Zusatzaufgabe (Dynamic-DC-Analyse)

Die bereits aufgestellte Leistungsbilanz wird mit einer Dynamic-DC-Analyse bestätigt.

Ende der zusätzlichen Lösung